### **Motherboard Buying Guide 2013**

Thank you entirely much for downloading **Motherboard Buying Guide 2013**.Most likely you have knowledge that, people have see numerous time for their favorite books gone this Motherboard Buying Guide 2013, but stop up in harmful downloads.

Rather than enjoying a good PDF afterward a mug of coffee in the afternoon, on the other hand they juggled like some harmful virus inside their computer. **Motherboard Buying Guide 2013** is reachable in our digital library an online admission to it is set as public for that reason you can download it instantly. Our digital library saves in merged countries, allowing you to acquire the most less latency time to download any of our books later than this one. Merely said, the Motherboard Buying Guide 2013 is universally compatible later than any devices to read.

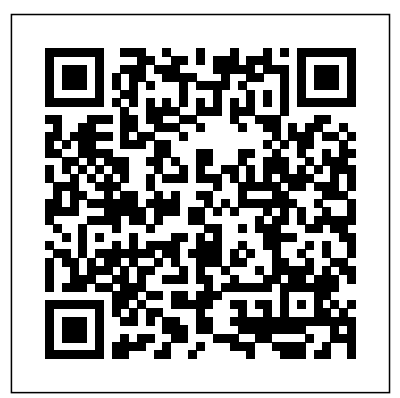

John Wiley & Sons flexible, and free Unixlike operating system—is the preferred covers installation, server for many enterprises. But it can be even trickier to use than either Unix or Linux, and harder still to master. Absolute FreeBSD, 2nd Edition is debugging, and much your complete guide to more, including

Cybercrime and Society true product of his love bootable flash - Manage FreeBSD—the powerful, support of the FreeBSD filesystems - Use DNS FreeBSD, written by FreeBSD committer Michael W. Lucas. Lucas considers this completely revised and machines, and hostrewritten second edition based intrusion of his landmark work to detection - Build custom be his best work ever; a live FreeBSD CDs and for FreeBSD and the community. Absolute FreeBSD, 2nd Edition networking, security, network services, system performance, kernel tweaking, filesystems, SMP, upgrading, crash coverage of how to: - Use advanced security features like packet filtering, virtual network services and and set up email, IMAP, web, and FTP services for both servers and clients - Monitor your system with performance-testing and troubleshooting tools - Run diskless systems - Manage schedulers, remap

shared libraries, and

optimize your system for your hardware and your workload - Build custom network appliances with embedded FreeBSD –Implement redundant disks, even without special hardware –Integrate FreeBSDspecific SNMP into your Edition also features network management system. Whether you're reflect current technology, just getting started with techniques, and industry FreeBSD or you've been using it for years, you'll find this book to be the definitive guide to FreeBSD that you've been waiting for.

#### **A+ Guide to Managing & Maintaining Your PC**

https://www.chinesestandard.net The Lab Manual is a valuable tool designed to enhance your lab experience. Lab activities, objectives, materials lists, step-bystep procedures, illustrations, and review questions are commonly found in a Lab Manual. Important Notice: Media content referenced within the product description or the product text may not be available in the ebook offers an ideal way to version.

Laptop Repair Complete Guide John Wiley & Sons This step-by-step, highly visual text provides you with a comprehensive introduction to managing and maintaining computer hardware. Written by bestselling author and

educator Jean Andrews, A+ GUIDE TO HARDWARE, Sixth Edition closely integrates the CompTIA A+ Exam objectives to prepare you for the hardware portions of the 220-801 and 220-802 certification exams. The new Sixth extensive updates to standards in the dynamic, fast-paced field of PC repair. Each chapter covers both core concepts Eighth Edition also features and advanced topics, organizing material to facilitate practical application and encourage standards in the dynamic, you to learn by doing. Supported by a wide range of supplemental resources to enhance learning—including innovative tools, interactive exercises and activities, and online study guides—this proven text prepare you for success as a professional PC repair technician. Important Notice: Media content referenced within the product description or the product text may not be available in the ebook version.

Black Market

Cryptocurrencies Diversion Books

This step-by-step, highly visual text provides a comprehensive introduction to managing and maintaining computer hardware and software. Written by bestselling author and educator Jean Andrews, A+ GUIDE TO MANAGING AND MAINTAINING YOUR PC closely integrates the CompTIAA+ Exam objectives to prepare you for the 220-801 and 220-802 certification exams. The new extensive updates to reflect current technology, techniques, and industry fast-paced field of PC repair. Each chapter covers both core concepts and advanced topics, organizing material to facilitate practical application and encourage you to learn by doing. Supported by a wide range of supplemental resources to enhance learning—including innovative tools, interactive exercises and activities, and online study guides—this proven text offers an ideal way to prepare you for success as a professional PC repair technician. Important Notice: Media content referenced within the product description or the

product text may not be available in the ebook version.

#### *CompTIA A+ Certification All-in-One For Dummies* **SAGE**

The Third Edition of Cybercrime and Society provides readers with expert analysis on the most important cybercrime issues affecting modern society. The book has undergone extensive postgraduates studying updates and expands on the topics addressed in the 2013 edition, with updated analysis and contemporary case studies on subjects such as: computer hacking, cyberterrorism, hate speech, internet pornography, child sex abuse, and policing the internet. New author Kevin Steinmetz brings further expertise to the book, including an in-depth insight into computer hacking. The third edition also includes two Combining computer concepts new chapters: "Researching and Theorizing Cybercrime" explains how criminological theories have been applied to various cybercrime issues, and also highlights the challenges facing the academic study of cybercrime. "Looking toward the Future of Cybercrime" examines the implications for future cybercrimes, including biological implants, cloud-

computing, state-sponsored hacking and propaganda, and the effects online regulation would have on civil liberties. The book is supported by online resources for lecturers and students, including: Lecturer slides, Multiplechoice questions, web links, Podcasts, and exclusive SAGE Videos. Suitable reading for undergraduates and cybercrime and cybersecurity. PC Magazine McGraw Hill Professional PCMag.com is a leading authority on technology, delivering Labs-based, independent reviews of the latest products and services. Our expert industry analysis and practical solutions help you make better buying decisions and get more from technology. **Lab Manual for Andrews' A+ Guide to Hardware, 6th** No Starch Press material from the best-selling Discovering Computers and step-by-step instruction on Office applications from Microsoft Office 2013, ENHANCED DISCOVERING COMPUTERS & MICROSOFT OFFICE 2013 A COMBINED FUNDAMENTAL APPROACH delivers the best

of Shelly Cashman Series in one book for your Introduction to Computers course. For the past three decades, the Shelly

Cashman Series has effectively introduced computer skills to millions of students. We're continuing our history of innovation by enhancing our proven pedagogy to engage you in more critical thought, personalization, and experimentation with Office 2013 software. In addition, computer concepts content has been fully updated and revised to reflect the evolving needs of Introductory Computing students, and focus solely on what you really need to know to be a successful digital citizen in college and beyond. Important Notice: Media content referenced within the product description or the product text may not be available in the ebook version.

**Chinese Standard. GB; GB/T; GBT; JB; JB/T; YY; HJ; NB; HG; QC; SL; SN; SH; JJF; JJG; CJ; TB; YD; YS; NY; FZ; JG; QB; SJ; SY; DL; AQ; CB; GY; JC; JR; JT** John Wiley & Sons

This book will educate you on the Correct Process of Repairing The Entire Laptop, Including and concentrating more on Motherboard Repair Instruction, Screen Repairing, Component Level Diagnosing and Repairing. This is the 3rd Book Released By Author Garry Romaneo, The Worlds Leading Laptop Repair Technician, Author, and Consultant. The book will take you through the laptops disassembly process, Explaining in detail how to disassemble all laptops. You will then be taught all about Liquid Spills to Laptops. What to do, What not to do, How to Remove

Liquid and How To Repair Any Damage from Liquid to parts or components. You will be shown all the various tools to be used in laptop repair both hand tools and electronic tools explained. This book will then explain the entire upper end repairing techniques. Replacing screens - how to- then it will show you in great detail how to answer is that at the time of this disassembly the screen and repair or writing, litecoins are currently the replace the LCD ccfl Bulb, the book most profitable cryptocurrency to will also discuss LED screens. You will be taught step by step how to solder a motherboard whether it is DC Jack Repair/Desoldering instructions are included. Most importantly, this book will teach you laptop motherboard repairing techniques. Learn to identify the parts and components on the motherboard, learn component replacement, motherboard testing techniques and more. This book also includes the authors Patented/Copyrighted and Trademarked Laptop Video Chip/GPU Motherboard Online Repair instruction. There is alot more included (Part Identification, Hard Drive Failure Issues etc...)so check it out now. Going Above And Beyond CompTia A+ Certification !!! The Secret Guide to Computers Cengage Learning underlying technical processes This document provides the comprehensive list of Chinese National Standards and Industry Standards (Total 17,000 standards). *Enhanced Discovering Computers & Microsoft Office 2013: A Combined Fundamental Approach* Universal-Publishers So you're interested in mining cryptocurrency, but you're not

the components or the dc jack. The assured that if the situation changes, sure where to start? No problem, this guide is all you need to set up your own headless litecoin mining rig—even if you have absolutely no experience with this sort of thing. First, let's get the obvious question out of the way: why litecoins? After all, bitcoins are worth more, right? The simple mine when you take into account how much each coin is worth, and the time required to mine one. Rest and another cryptocurrency suddenly surpasses litecoin as the best mining option, the rig outlined in the guide should have no problem switching over to a new coin.

**PC Mag** Cengage Learning Suitable for those new to nonlinear editing as well as experienced editors new to Final Cut Express, this book is an introduction to Apple's editing software package and the digital video format in general. You will and Software Companion come away with not only an indepth knowledge of how to use Final Cut Express, but also a deeper understanding of the craft of editing and the that will serve you well in future projects. Workflow, editing techniques, compositing, special effects, audio tools, and output are explained in clear, jargonfree terms. The book's emphasis is always on using Final Cut Express in the real world, and as such it is the only book to go beyond the interface to address crucial issues like proper setup,

system configuration, hardware, the Mac operating system, what equipment to purchase, and troubleshooting common problems. Armed with this information, you will sidestep problems and complete projects of exceptional quality. *PC Based Instrumentation and Control* Addison-Wesley This book thoroughly explains how computers work. It starts by fully examining a NAND gate, then goes on to build every piece and part of a small, fully operational computer. The necessity and use of codes is presented in parallel with the apprioriate pieces of hardware. The book can be easily understood by anyone whether they have a technical background or not. It could be used as a textbook.

Personal Computing Pearson **Education** 

IT Essentials: PC Hardware Guide, Fifth Edition IT Essentials: PC Hardware and Software Companion Guide, Fifth Edition, supports the Cisco Networking Academy IT Essentials: PC Hardware and Software version 5 course. The course is designed for Cisco Networking Academy students who want to pursue careers in IT and learn how computers work, how to assemble computers, and how to safely and securely troubleshoot hardware and software issues. As CompTIA

Approved Quality Content, the course also helps you prepare for the CompTIA A+ certification exams 220-801 and 220-802. CompTIA A+ 220-801 covers the fundamentals of computer technology, installation and configuration of PCs, laptops, related hardware, and basic networking. CompTIA A+ 220-802 covers the skills required to install and configure PC operating systems and configure common features, such as network connectivity and email for Android and Apple iOS mobile operating systems. Students must pass both exams to earn the CompTIA A+ certification. The features of the Companion Guide are designed to help you study and succeed in this course: -- Chapter objectives—Review core concepts by answering the focus questions listed at the **Development, Vol 1** beginning of each chapter. -- Key terms—Refer to the updated lists of networking vocabulary introduced, and turn to the highlighted terms in context. -- Course section numbering—Follow along with the course heading numbers to easily jump online 1967, a retired army major and to complete labs, activities, and quizzes referred to within the text. -- Check Your Understanding Questions and Answer Key—Evaluate your

readiness with the updated end-dominion of the high seas. And of-chapter questions that match the style of questions you see on the online course quizzes. -- Glossary in the back of the book to define Key Terms The lab icon in the Companion Guide indicates when there is a hands-on Lab or Worksheet to do. The Labs and Worksheets are compiled and published in the separate book, IT Essentials: PC Hardware and Software Lab Manual, Fifth Edition. With more than 1300 pages of activities, including Windows 7, Windows Vista, and Windows XP variations covered in the CompTIA A+ exam objectives, practicing and performing these tasks will reinforce the concepts and help you become a successful PC technician.

## **Smart Technologies for Energy, Environment and Sustainable**

https://www.chinesestandard.ne Featuring rare vintage t

A "thoroughly researched, stranger-than-fiction" history of the world' stiniest rebel nation, filled with intrigue, armed battles, and radio pirates (Robert Jobson, author of Prince Philip's Century). In self-made millionaire named Paddy Roy Bates cemented his family' splace in history when he inaugurated himself ruler of the Principality of Sealand, a tiny you'll have to excuse me, I'm

so began the peculiar story of the world's most stubborn micronation on a World War II anti-aircraft gun platform off the British coast. Sealand is the raucous tale of how a rogue adventurer seized the disused Maunsell Sea Fort from pirate radio broadcasters, settled his eccentric family on it, and defended their tiny kingdom from UK government officials and armed mercenaries for half a century. Incorporating original interviews with surviving Sealand royals, Dylan Taylor-Lehman recounts the battles and schemes as Roy and his crew engaged with diplomats, entertained purveyors of pirate radio and TV, and even thwarted an attempted coup that saw the Prince Regent taken hostage. Incredibly, more than fifty years later, the self-proclaimed independent nation still stands—replete with its own constitution, national flag and anthem, currency, and passports. photographs of the Bates clan and their unusual enterprises, this account of a dissident family and their outrageous attempt to build a sovereign kingdom on an isolated platform in sharkinfested waters is the stuff of legend. "Memorable . . . This idiosyncratic history entertains." ―Publishers Weekly "Endlessly captivating, like a thriller, and filled with crisp, evocative writing. Now,

visiting the principality to become an official 'Lord of Sealand.' " Bob Batchelor, author of The Bourbon King GB, GB/T, GBT - Product Catalog. Translated English of Chinese Standard (All national standards GB, GB/T, GBT, GBZ) Enhanced Discovering Computers & Microsoft Office 2013: A Combined Fundamental Approach Worldwide, 1.8 billion people earn their living in the black market. The black market accounts for 23% of the global GDP. The vast majority of the global black market is currently conducted in cash, but a new slate of anonymous cryptocurrencies offers to give greater speed and security to black market transactions. Darknet marketplaces like The Silk Road already conduct billions of dollars in transactions and growth looks likely to continue. Outside the black market people are becoming more concerned with their online privacy following Edward while using these Snowden's disclosures of invasive NSA surveillance. Bitcoin users are becoming aware that they are not truly anonymous and are turning their attention to anonymous cryptocurrencies. With finite supplies and growing demand, the valuation for these anonymous cryptocurrencies could skyrocket. The future looks bright for black market cryptocurrencies. Black Market Cryptocurrencies is the first and

most comprehensive book published about the emerging space of anonymous currencies. The book starts with the global trends pushing up the valuation of these altcoins, including the growth of the global black market, countercyclicality of the black market and hedging ability of these currencies, and the rise of darknet marketplaces and online gambling. The book then looks at each of the major anonymous cryptocurrency contenders including Darkcoin (DRK), X11coin (XC), Fedoracoin (TIPS), Dark Wallet, Zerocoin/Zerocash, Anoncoin (ANC), Neutrino (NTR), Razorcoin (RZR), Cryptcoin (CRYPT), Safecoin (SAFE), Cloakcoin (CLOAK), Libertycoin (XLB), CryptoNote, Monero (XMR), Bytecoin (BCN), DuckNote (XDN), Fantomcoin (FCN), Quazarcoin introduction to programming (QCN), Boolberry (BBR), MonetaVerde (MCN), Aeon (AEON). The book finishes with Additional examples have methods of staying anonymous cryptocurrencies and an analysis of who might win the race to become the worlds first widelyadopted anonymous cryptocurrency. For people wishing to purchase the book pseudoanonymously using bitcoins, it is for sale on willmartin.com *Computer Buyer's Guide and Handbook* Disha **Publications** PC Based Instrumentation and Control is a guide to

implementing computer control, instrumentation and data acquisition using a standard PC and some of the more traditional computer languages. Numerous examples of configurations and working circuits, as well as representative software, make this a practical, hands-on guide to implementing PCbased testing and calibration systems and increasing efficiency without compromising quality or reliability. Guidance is given on modifying the circuits and software routines to meet the reader's specific needs. The third edition includes updated coverage of PC hardware and bus systems, a new chapter on virtual instruments and an and software development in a modern 32-bit environment. been included, with source code and executables available for download from the companion website www.key2control.com. *Hands-On Guide to Video Blogging and Podcasting* John C Scott The CUDA Handbook begins where CUDA by Example (Addison-Wesley, 2011) leaves off, discussing CUDA hardware and software in greater detail and covering both CUDA 50 and Kepler. Every CUDA

developer, from the casual to the

most sophisticated, will find something here of interest and immediate usefulness. Newer CUDA developers will see how the hardware processes commands and how the driver checks progress; more experienced CUDA developers will appreciate the expert coverage of topics such as the driver API and context migration, as well as the guidance **Smart Home Automation** on how best to structure CPU/GPU data interchange and Apress synchronization. The accompanying open source code- more than 25,000 lines of it, freely available at www.cudahandbook.com–is specifically intended to be reused and repurposed by developers. Designed to be both a comprehensive reference and a practical cookbook, the text is divided into the following three parts: Part I, Overview, gives high-level descriptions of the hardware and software that make and fully prepare for the CUDA possible. Part II, Details, provides thorough descriptions of every aspect of CUDA, including Memory Streams and events Models of execution, including the dynamic parallelism feature, new with CUDA 50 and SM 35 The streaming multiprocessors, including descriptions of all features through SM 3.5 Programming multiple GPUs Texturing The source code accompanying Part II is presented as reusable microbenchmarks and microdemos, designed to expose objectives and lists the exam

specific hardware characteristics or highlight specific use cases. Part III, Select Applications, details specific families of CUDA detailed figures, helpful Tech applications and key parallel algorithms, including Streaming step-by-step instruction, and workloads Reduction Parallel prefix sum (Scan) N-body Image topic. At the end of every Processing These algorithms cover the full range of potential CUDA applications.

# **with Linux and Raspberry Pi**

A guide to building a custom PC provides information on planning the project, choosing the components, and constructing five different systems, including a mainstream PC and a home theater PC. Will Martin Master PC installation, configuration, repair, maintenance, and networking CompTIA A+ 220-801 and 220-802 exams This unique tutorial and study guide teaches the fundamentals of computer desktop and laptop installation, configuration, maintenance, and networking with thorough instruction built on the CompTIA A+ 220-801 and 220-802 exam objectives. Learn all the skills you need to become a certified professional and customer-friendly technician using today's tools and technologies. Every chapter opens with focused learning

objectives covered in that chapter. To meet the learning objectives, each chapter includes Tips, explanations of key terms, complete coverage of every

chapter are comprehensive assessment tools, including a summary, review questions, labs, activities, and exam tips. Covers Both 2012 A+ Exams: A+ 220-801: • PC Hardware • Networking • Laptops • Printers • Operational Procedures A + 220-802 • Operating Systems • Security • Mobile Devices • Troubleshooting Learn more quickly and thoroughly with all these study and review tools: Learning Objectives provide the goals for each chapter Practical Tech Tips give real-world PC repair knowledge Soft Skills information and activities in each chapter cover all the tools and skills you need to become a professional, customer-friendly technician in every category Review Questions, including true/false, multiple choice, matching, fill-in-the-blank, and open-ended questions, assess your knowledge of the learning objectives More than 125 Lab Exercises enable you to link theory to practical experience Key Terms identify exam words and phrases associated with each topic Detailed Glossary clearly defines every key term Critical Thinking Activities in every chapter take you beyond the

facts to complete comprehension already an excellent resource of topics Chapter Summary provides a recap of key concepts this second edition, Steven See Special Offer in Back of Book to save 70% on the CompTIA A+ Cert Guide, Deluxe Edition, Premium Edition eBook and Practice Test **GB/T; GBT - Product Catalog. Translated English of Chinese Standard. (GB/T; GBT)** FT Press Smart Home Automation with Linux and Raspberry Pi shows you how to automate your lights, curtains, music, and more, and control everything via a laptop or mobile phone. You'll learn how to use Linux, including Linux on Raspberry Pi, to control appliances and everything from kettles to curtains, including how to hack game consoles and even incorporate LEGO Mindstorms into your smart home schemes. You'll discover the practicalities on wiring a house in terms of both and power and networking, along with the selection and placement of servers. There are also explanations on handling communication to (and from) your computer with speech, SMS, email, and web. Finally, you'll see how your automated appliances can collaborate to become a smart home. Smart Home Automation with Linux was

for home automation, and in Goodwin will show you how a house can be fully controlled by its occupants, all using open source software and even open source hardware like Raspberry Pi and Arduino.